## **GENERAR FICHERO CIFRAS 2024** (C26mmmAI.024)

#### Intercambio INE / Procedimiento de cifras

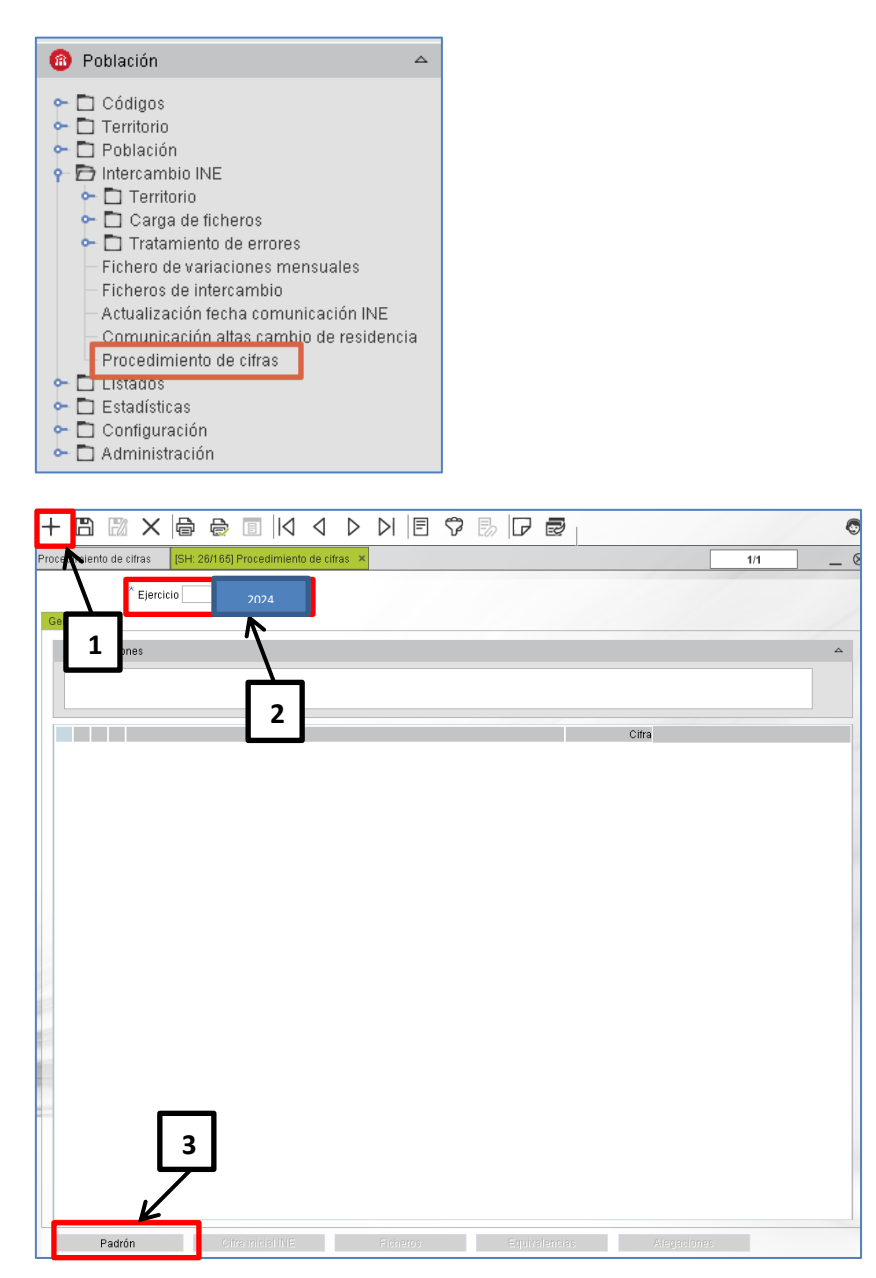

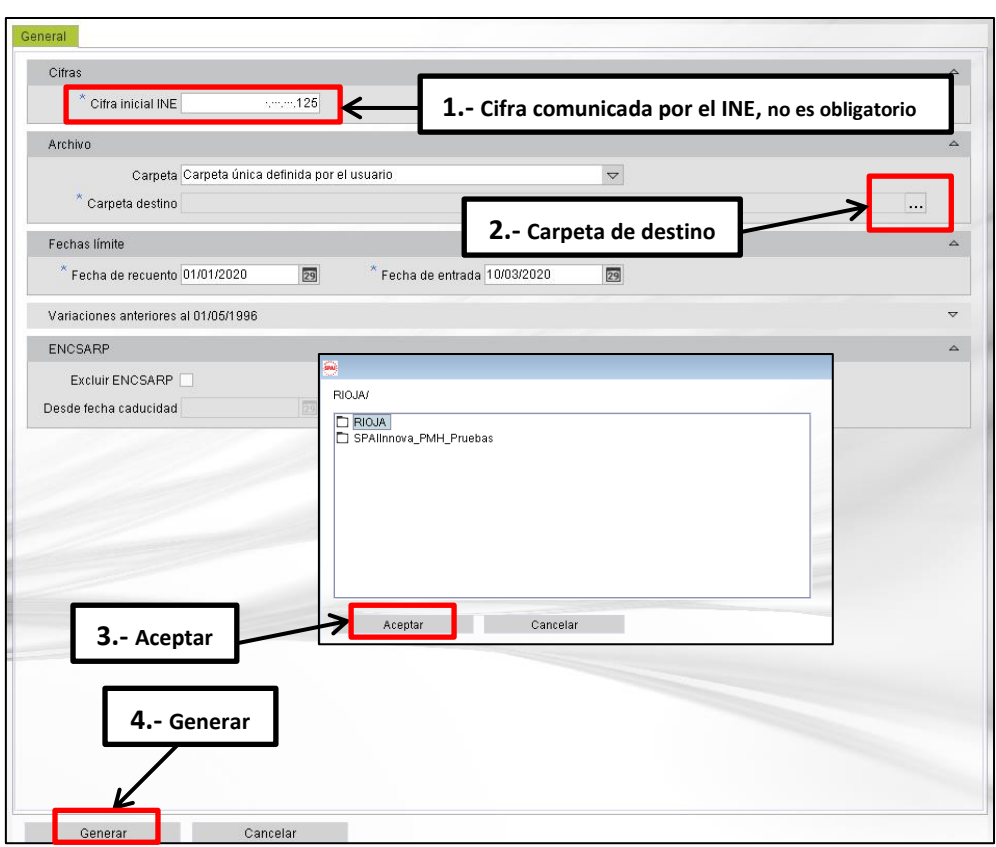

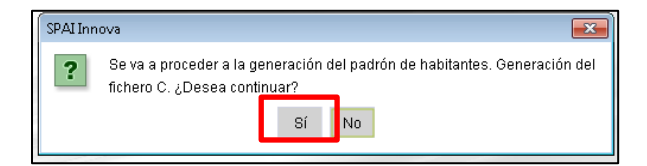

# **IMPRIMIR OFICIO CIFRAS**

Intercambio INE / Procedimiento de cifras

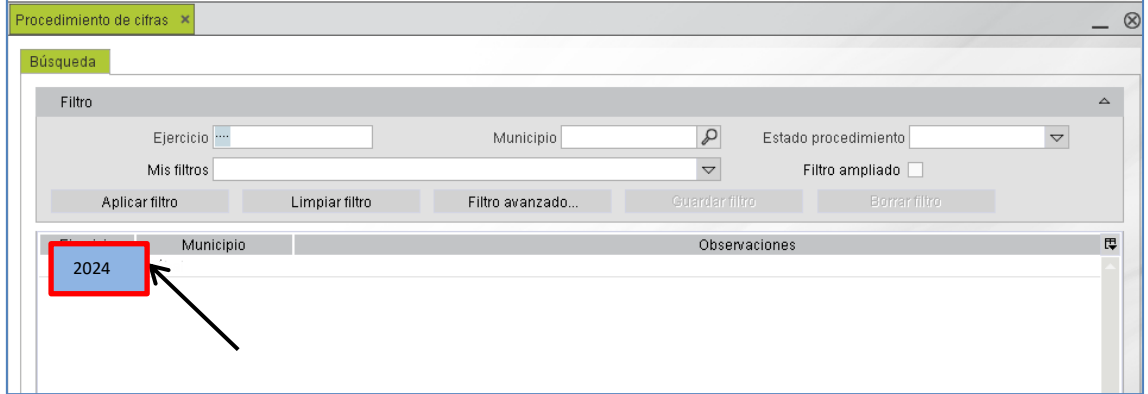

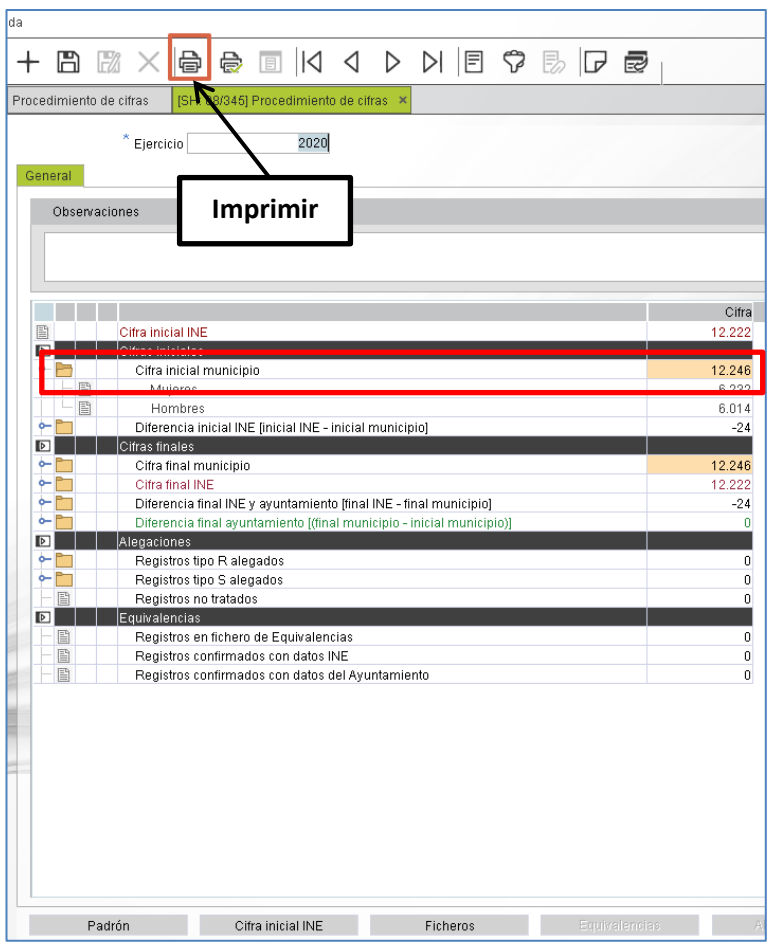

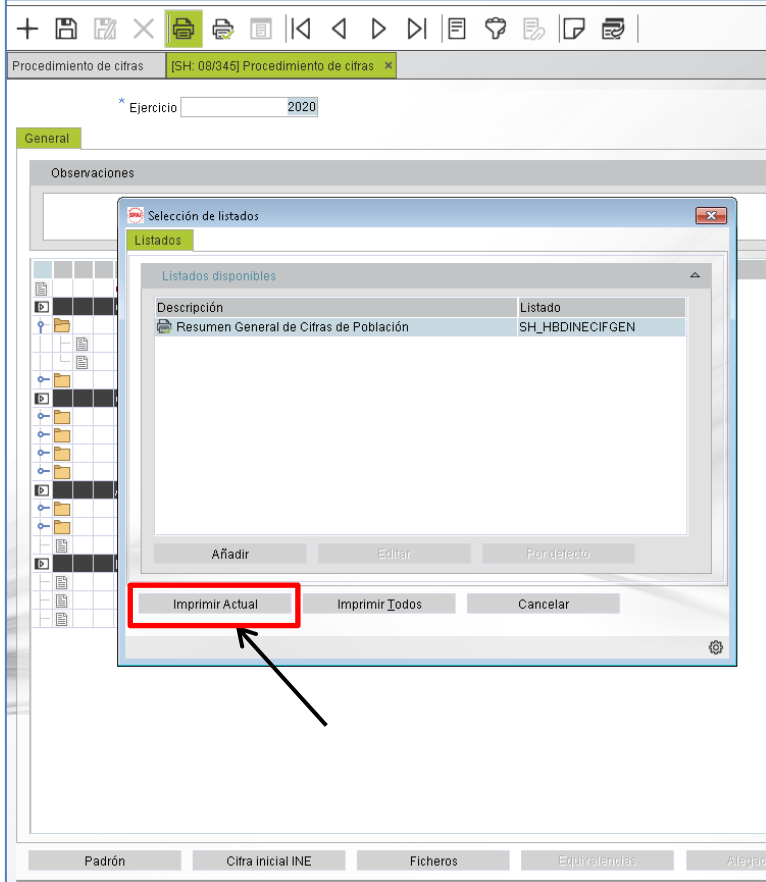

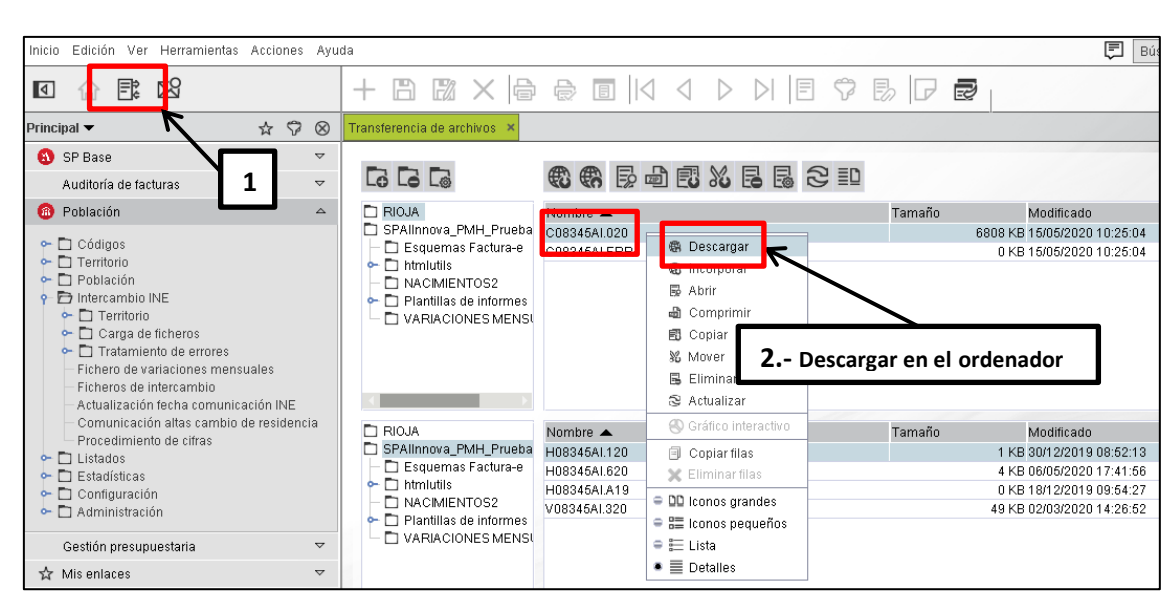

### **DESCARGAR EL FICHERO GENERADO DEL PADRÓN AL ORDENADOR**

### **ENVIO AL INE- IDA-CIFRAS**

<https://idapadron.ine.es/idapadron-web/presentacion>

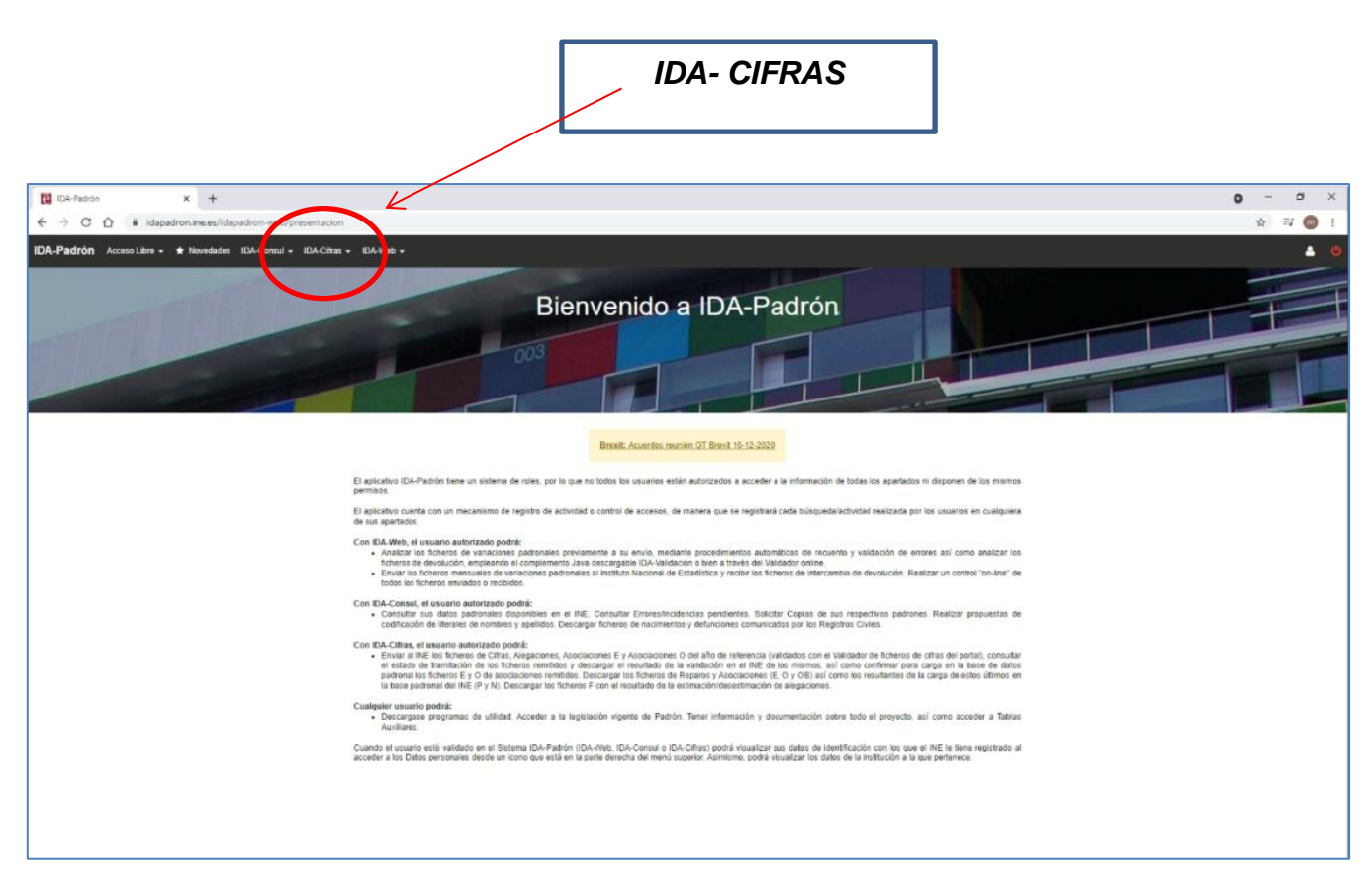